## **Modellering av eksisterende situasjon**

### BuildingSMART konferansen 2015

20.04.2015

#### **Inge Aarseth**

Prosjektleder, Sykehuset i Vestfold HF Helse Sør-Øst

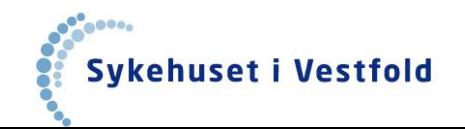

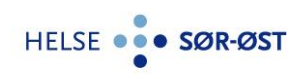

*© Sykehuset i Vestfold, Inge Aarseth*

# **SiVs bygningsmasse og lokasjoner i Vestfold**

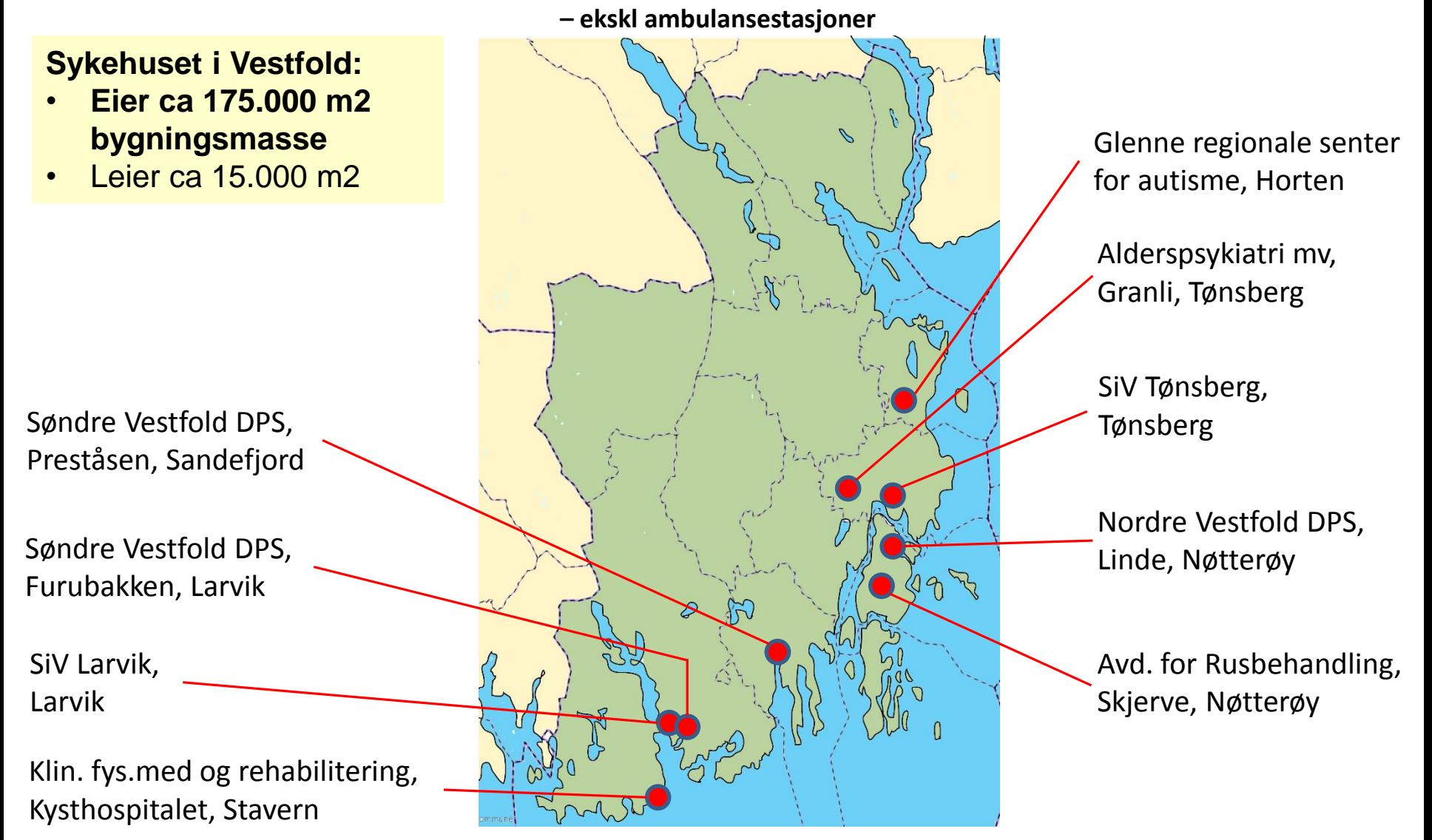

# **SiV-Tønsbergs utbygging**

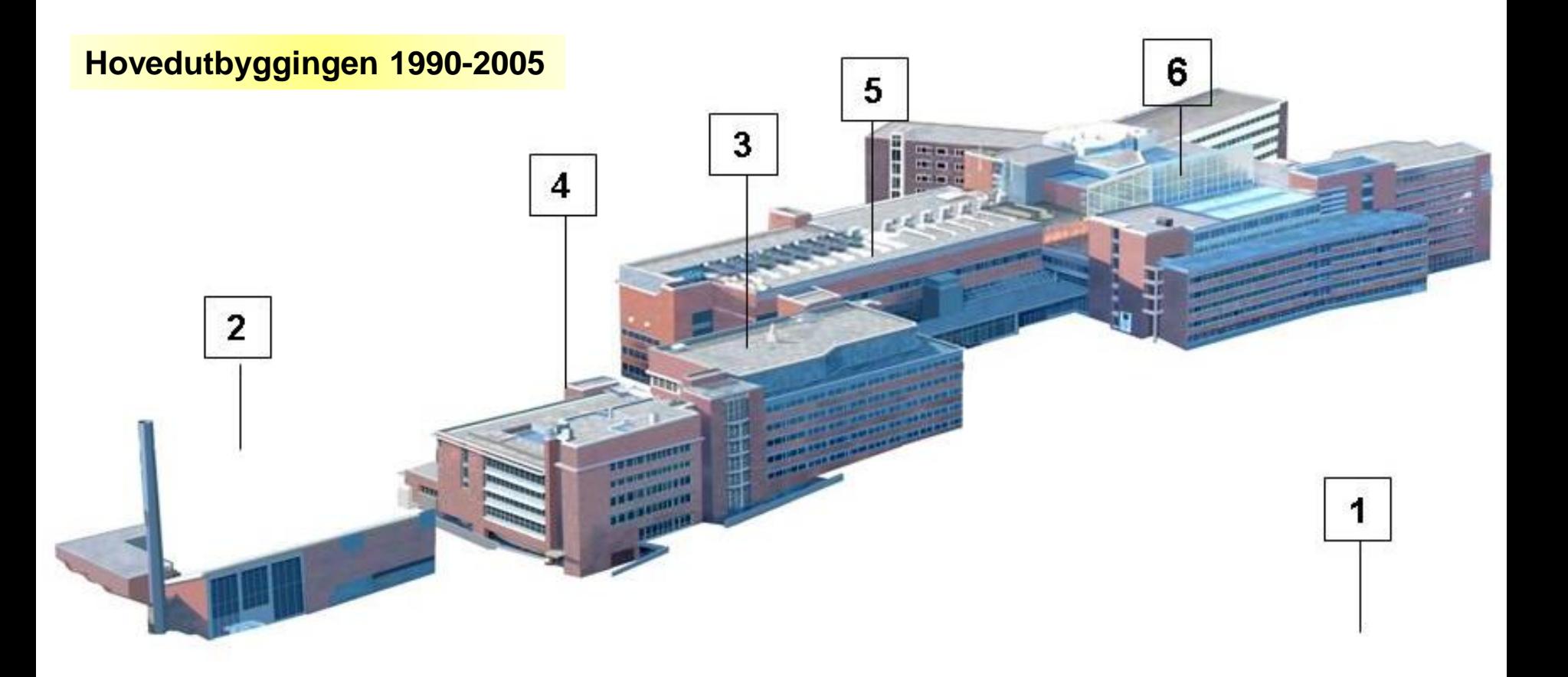

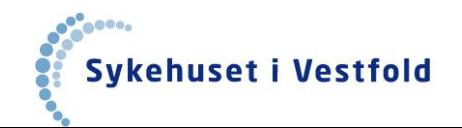

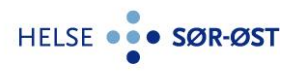

*© Sykehuset i Vestfold, Inge Aarseth*

#### Tønsbergprosjektet 2015-2020

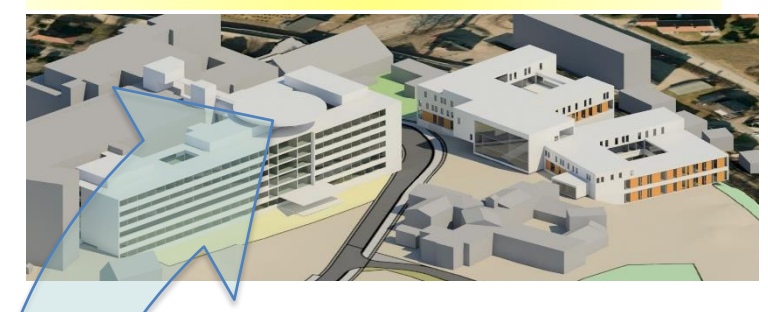

#### P-hus og H-pad 2013

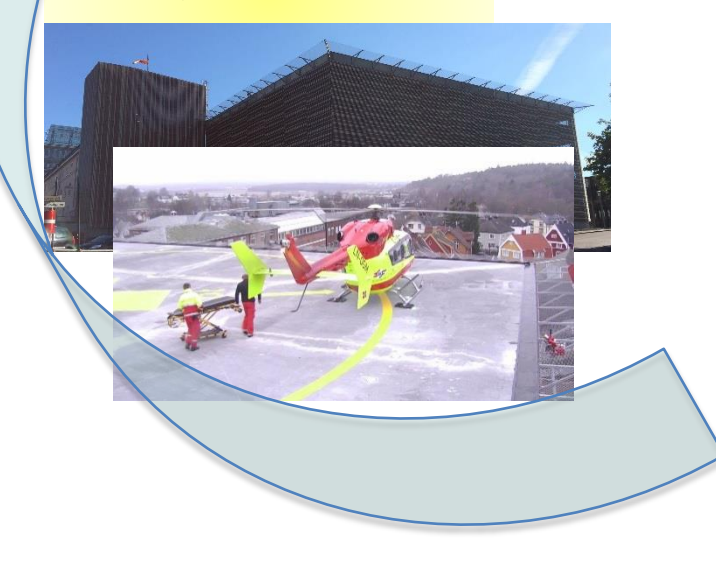

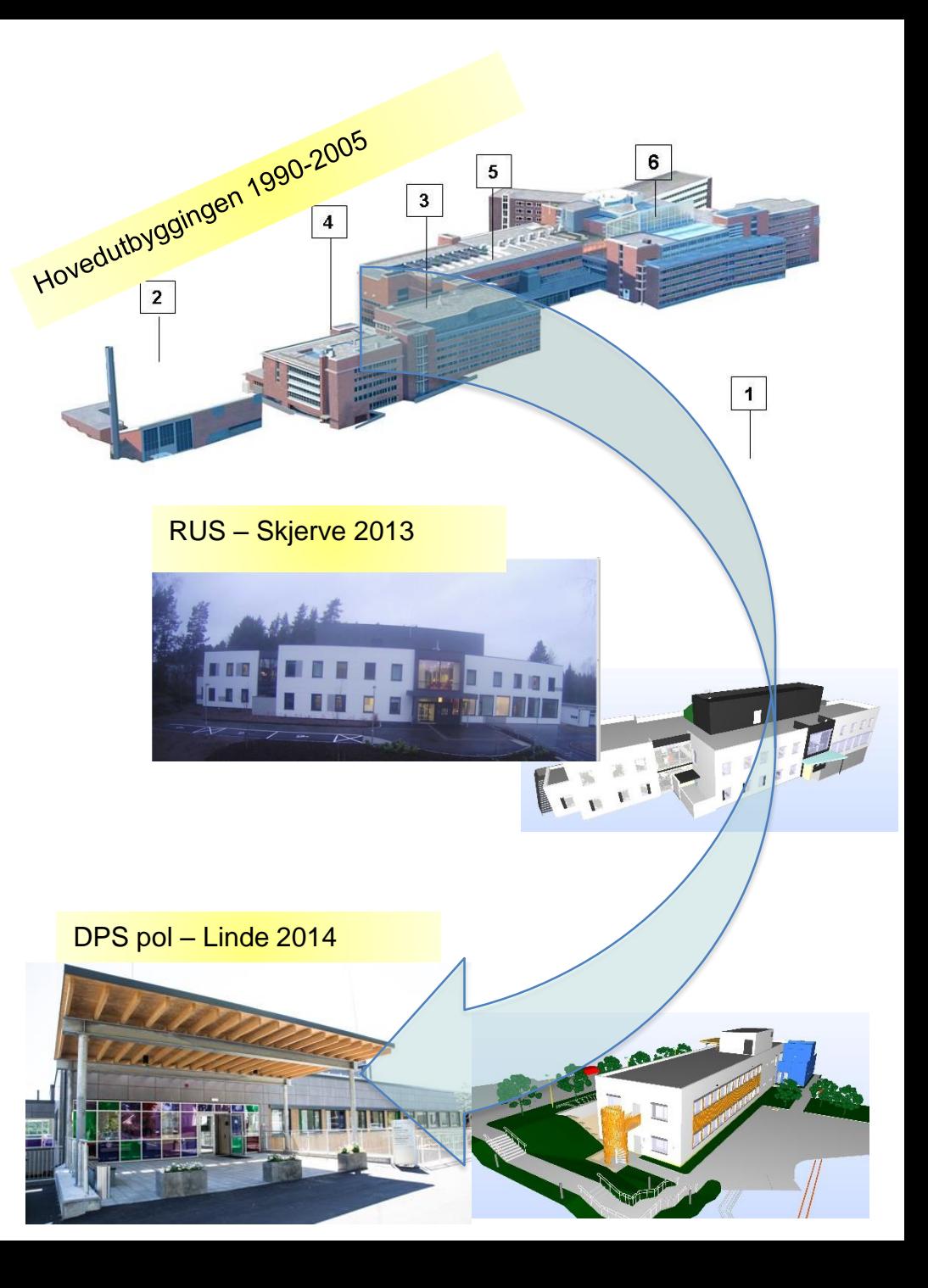

### **Utgangspunkt – første modell**

#### **Bakgrunn 2010-2011:**

- SIV skulle bygge nytt på Linde, samt bygge om deler av eksisterende bygningsmasse.
- Tegningsunderlaget på eksisterende bygg viste vi var dårlig

#### **Gjennomføring:**

- Benyttet verktøyet DDS BIM Enhancer
- Valgte ikke lokalt 0-punkt før oppstart

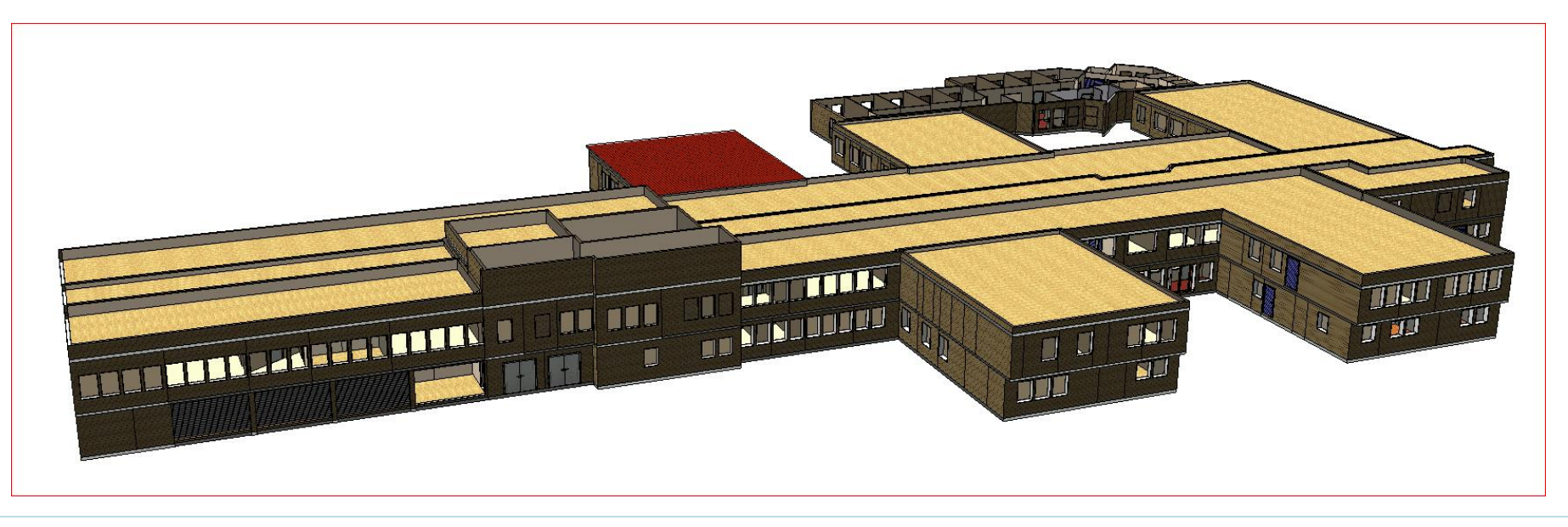

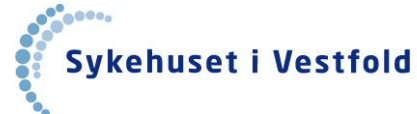

## **Laserskanning Linde**

#### **Gjennomført:**

**Sykehuset i Vestfold** 

- Gjennomført av Skanska Survey Feb/Mars 2011
- Målsetting: Skaffe informasjon om grovgeometri i bygget (totale mål, yttervegger, dekkehøyder, etc.)

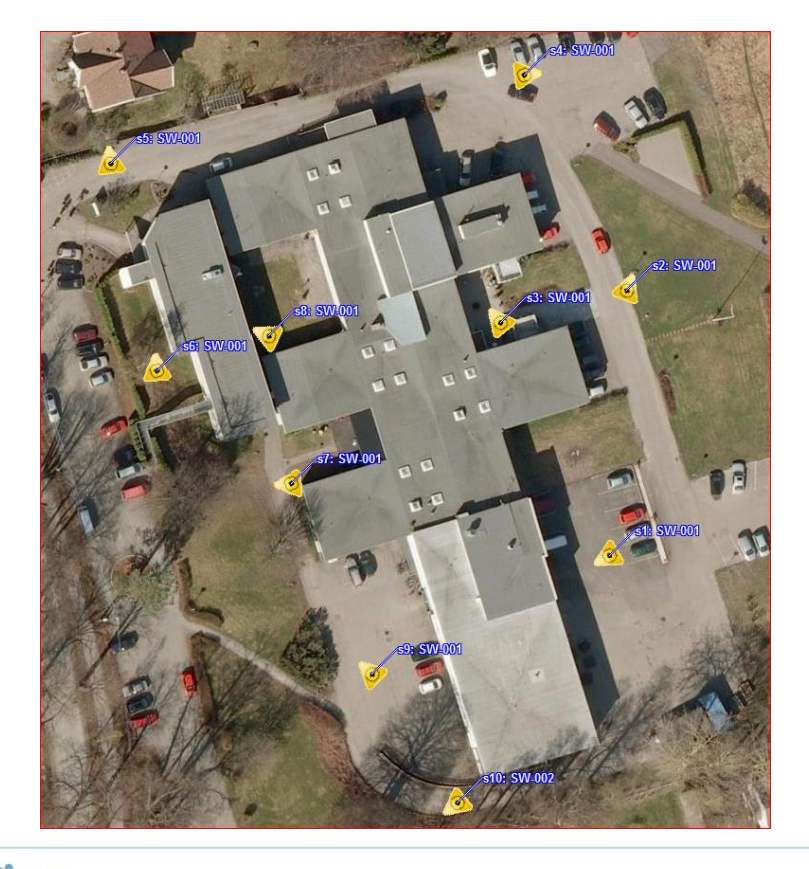

Bilder over stasjoner for laserskanning

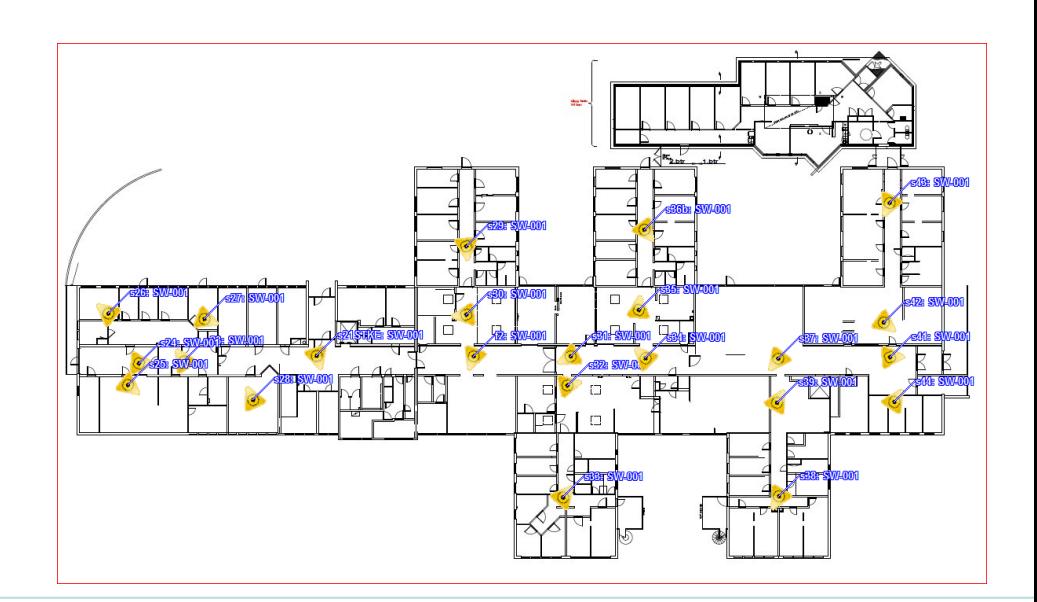

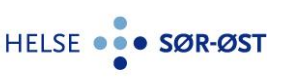

### **Laserskanning Linde**

#### **Gjennomført:**

- Gjennomført av Skanska Survey Feb/Mars 2011
- Målsetting: Skaffe informasjon om grovgeometri i eksisterende bygg (totale mål, yttervegger, dekkehøyder, etc.) som skulle bygges om.

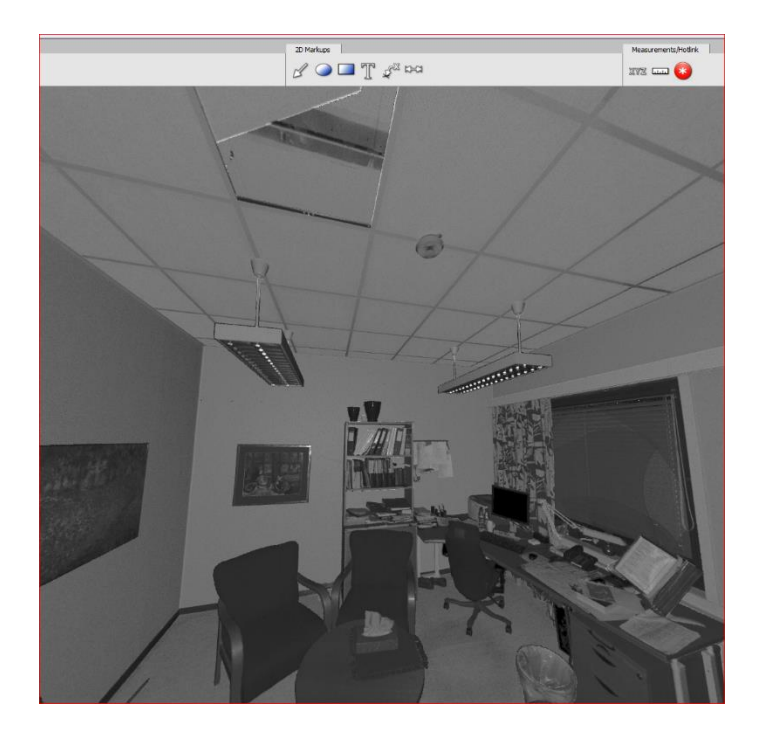

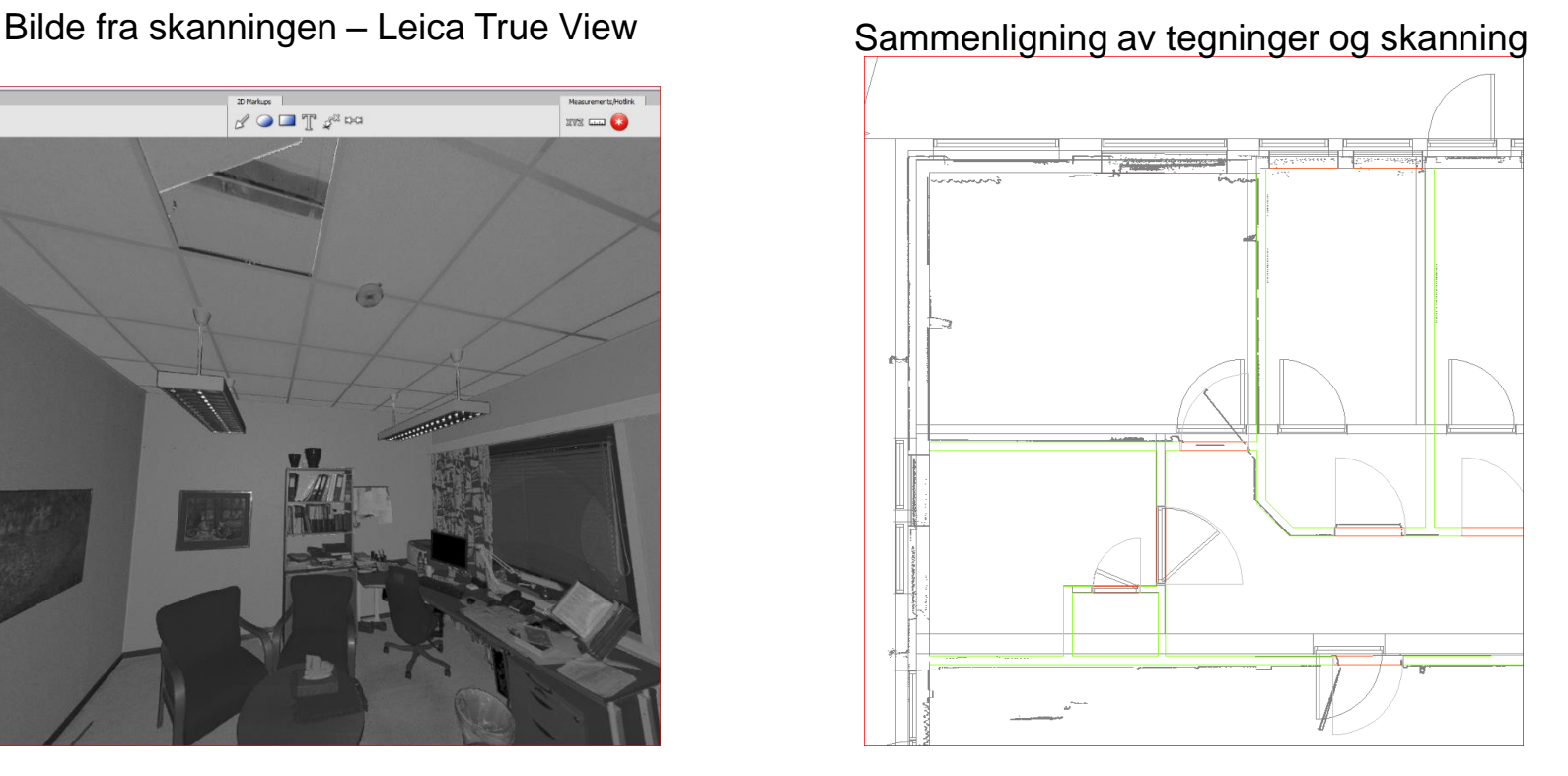

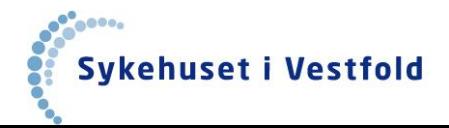

# **HSØs BIM-strategi – datert des.2011**

#### • **Ombyggingsprosjekter**

• HSØs langsiktige målsetting er at alle eksisterende bygg skal 3D‐modelleres (med unntak av de som skal selges/rives) i første omgang i en såkalt "slim‐BIM" utgave, som kompletteres ved senere ombygginger.

#### • **Eksisterende bygg**

- Eksisterende bygg modelleres opp (inkl berikes med nøkkelinformasjon ‐ som har betydning for funksjonell/pasientrettet drift) etter en definert prioritet.
- Laserskanning bør benyttes der hvor tegningsgrunnlaget er mangelfullt.

#### • **Georeferering**

• HSØ skal georeferere alle prosjekt/bygg/eiendommer etter EUREF89 NTM‐koordinater. Dette må tidligst mulig på plass i BIM‐prosjekter, hvor gjeldene IDM Georeferering skal følges.

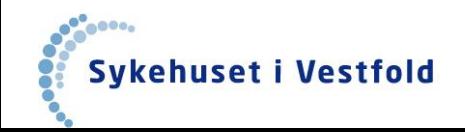

## **BIM-SIV Prosjektet**

#### **Bakgrunn:**

- Behov for modellering av alle bygg som skulle ha grensesnitt til det nye Tønsbergprosjektet
- HSØs BIM strategi
- Hadde startet med Slim-BIM på Linde-prosjektet (inkl laserskanning)

#### **Målsetting:**

*«Etablere en Slim-BIM (3D-modell beriket med sentral bygningsinformasjon, ref. HSØs BIM-strategi) av alle bygningene som SiV eier/disponerer, som videre kan brukes i utviklingen og forvaltningen av bygningsmassen.»*

**Prosjektperiode**: Januar 2013 – April 2015

**Status pt**.: Over 99% av aktuell bygningsmasse er modellert.

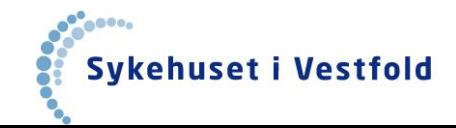

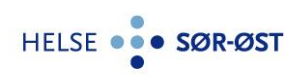

## **Hva ønsket man å oppnå med prosjektet**

- Etablere BIM av eksisterende bygningsmasse av SiV-Tønsberg i forkant av Tønsbergprosjektet
- Heve kompetansen i foretaket om BIM
- Grunnlag for planleggingsverktøy for ompakking / endring i eksisterende bygg
- Visualisering av bygningsmassen
- Slim-BIM (er første trinn for å få etablert en komplett 3D-BIM) av hele bygningsmassen
- Forbedret forvaltning av bygningsmassen
- Mulighet for å koble opp FDV-dokumentasjon

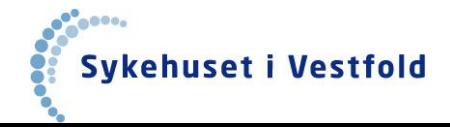

## **Ressurser i prosjektet**

- Ble basert på at arbeidet hovedsakelig skulle gjøres av SiVs eksisterende DAKpersonell i Servicedivisjonen, - med bruk av frikjøp.
- Noe ekstern assistanse planlagt, men ble ikke benyttet som planlagt.
- Prosjektperiode opprinnelig planlagt over 2 år overskredet med 3-4 måneder.
- Har brukt prosjektmidler til å ansette én BIM-tekniker fra aug.2014.
- Har i tillegg fått inn én vikar med BIM-kompetanse (BIM-tekniker) fra aug. 2014, som har arbeidet noe med prosjektet.

SiVs interne personer – som har arbeidet i prosjektet (ekskl. prosjektleder):

- Berit Steinset, Avd.Ing, SiV
- Henning Langsrud, BIM-tekniker (Konstruksjon), SiV
- Karine Haugen, BIM-tekniker (Installasjon), SiV

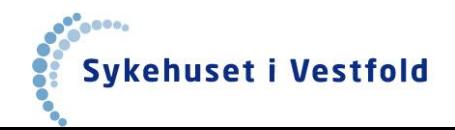

### **Planlagt prosess**

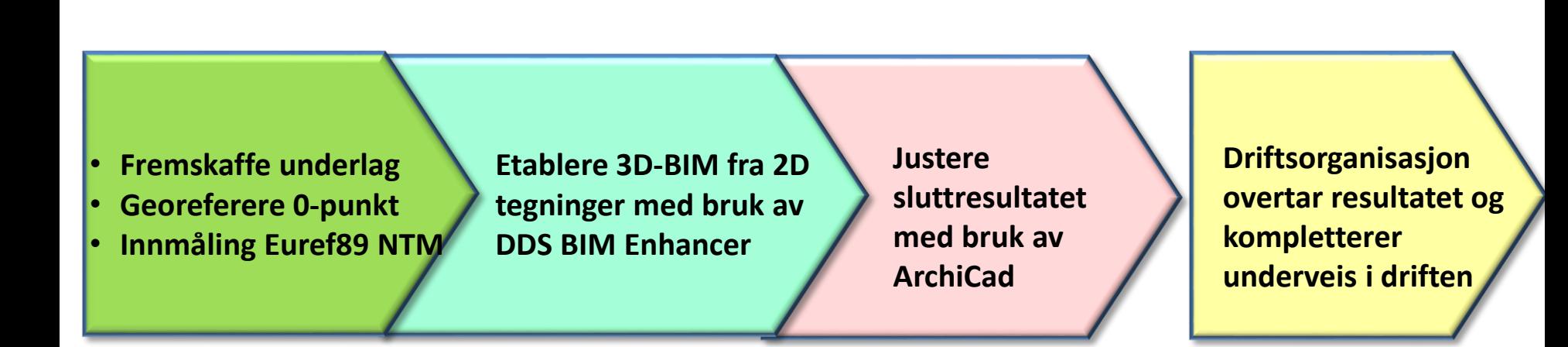

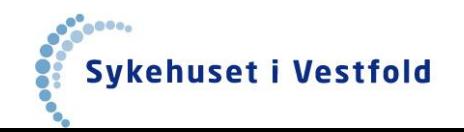

## **Lokalt 0-punkt**

- Etablert ihht IDM for Georeferering ((http://www.siv.no/SiteCollectionDocuments/Utbygging/IDM-Georeferering-10-04- 15.pdf)
- Z=0 for å få ut kotehøyder direkte i modellen
- Benyttet ArchiTerra for å lage kart med lokalt 0-punkt (kjøpt fra Infoland).
- Byggene settes rett inn i kartmodellen automatisk på riktig sted.

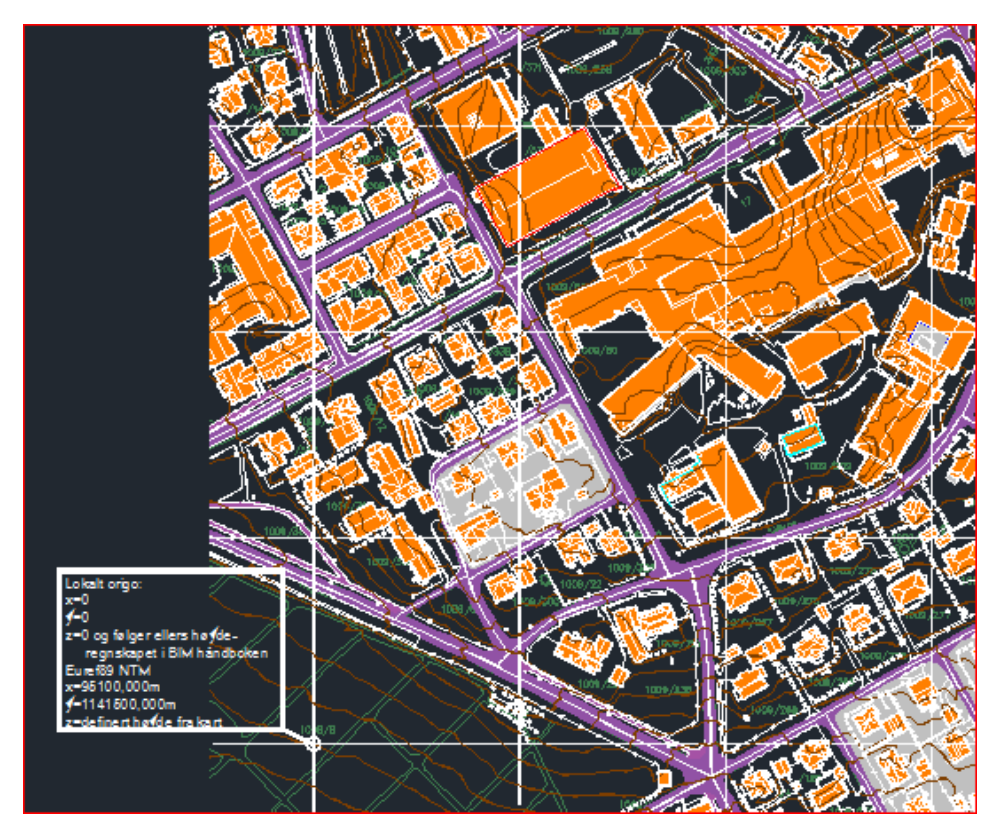

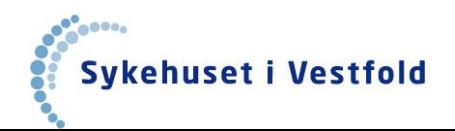

## **Riktig plassering av byggene**

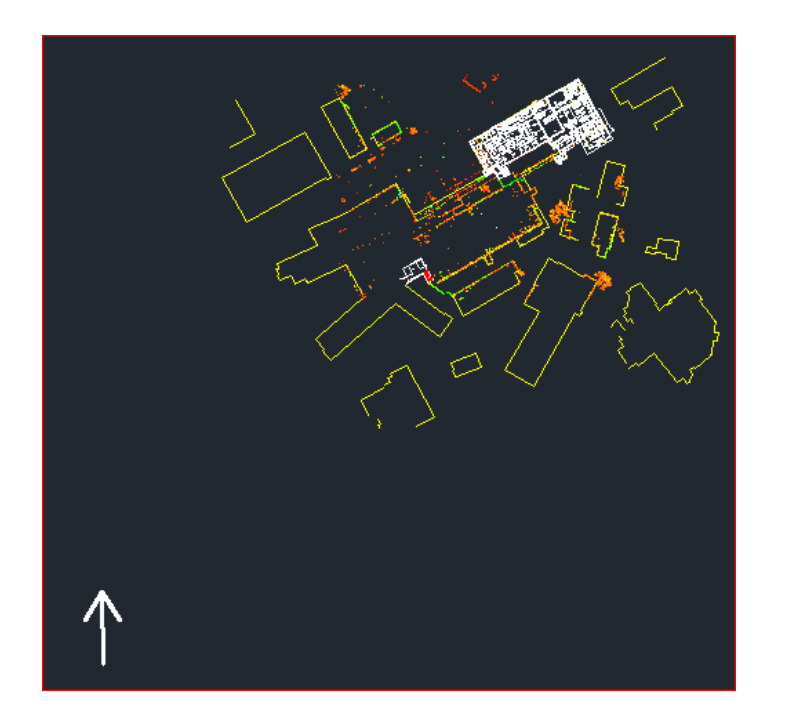

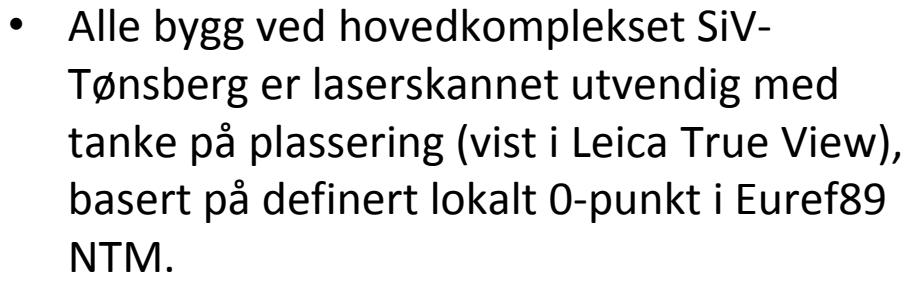

- Fra skanningen kan man få horisontalsnitt i forskjellige høyder (punktskyer).
- Legger inn plantegningene på tegning fra skanning, og evt. justert dersom behov.
- Alle etasjene legges oppå hverandre.

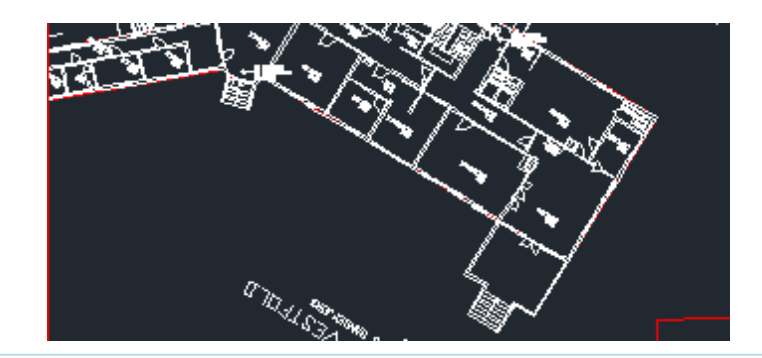

• På de andre lokasjonene ble alle hjørner og en høyde på dekket målt opp av oppmålingsfirma.

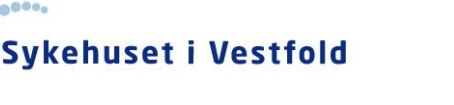

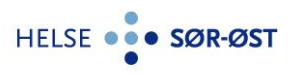

## **Utfordringer**

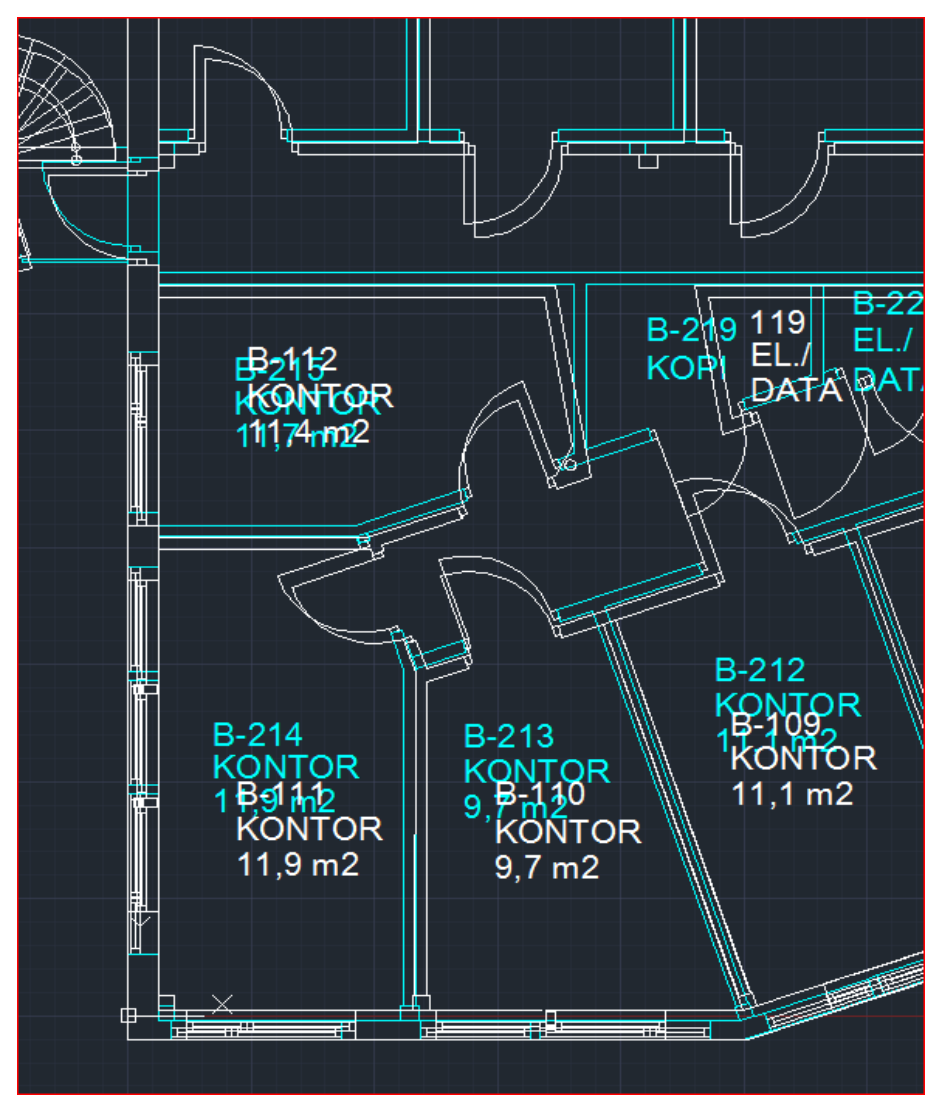

- Mangelfullt/feil tegningsunderlag, selv på nye bygg. Fører til en del fotografering og oppmåling på stedet.
- En del eldre bygg mangler snittegninger som trengs for å få høyder.
- Etasjeplanene stemmer ikke i forhold til hverandre.

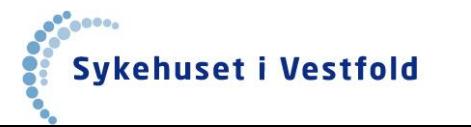

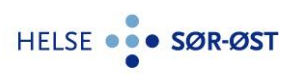

## **Justering av arbeidsprosess**

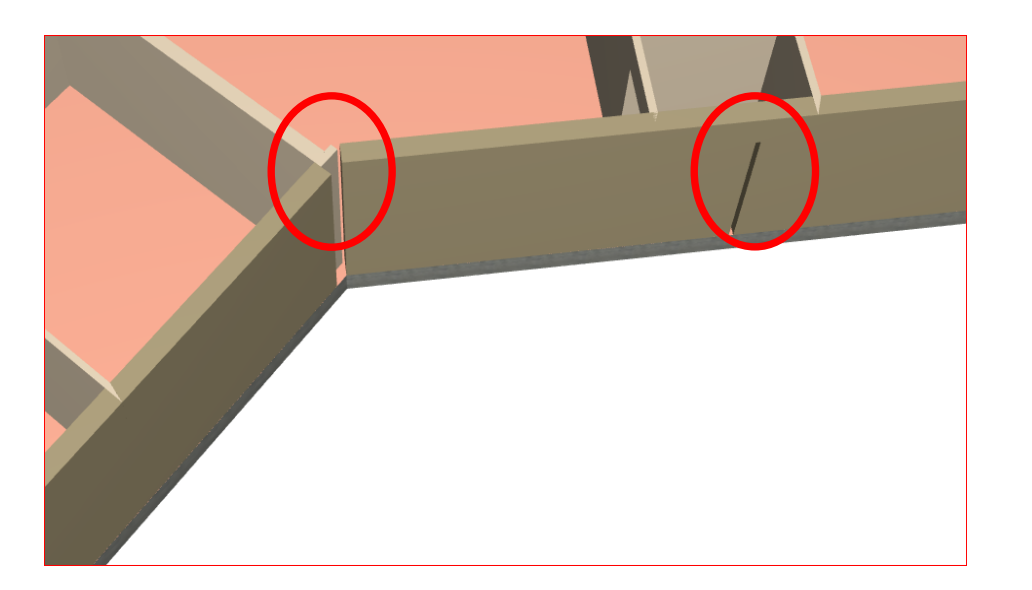

- DDS BIM enhancer etablerte raskt en 3D-modell – men vi oppdaget noen utfordringer knyttet til for eksempel behandling av hjørner/ sammenkoblinger av vegger.
- Pga vi skulle bearbeide modellen videre, ble det mye ryddejobb av IFCmodellen i ArchiCad
- Vi valgte derfor å kun bruke ArciCad til modelleringen.

• **Fremskaffe underlag** • **Georeferere 0-punkt** • **Innmåling Euref89 NTM Etablere 3D-BIM fra 2D tegninger med bruk av ArchiCad**

**Driftsorganisasjon overtar resultatet og kompletterer underveis i driften**

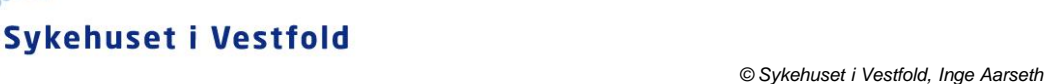

## **BIMing av «utfordrende» bygg - FlexiJet**

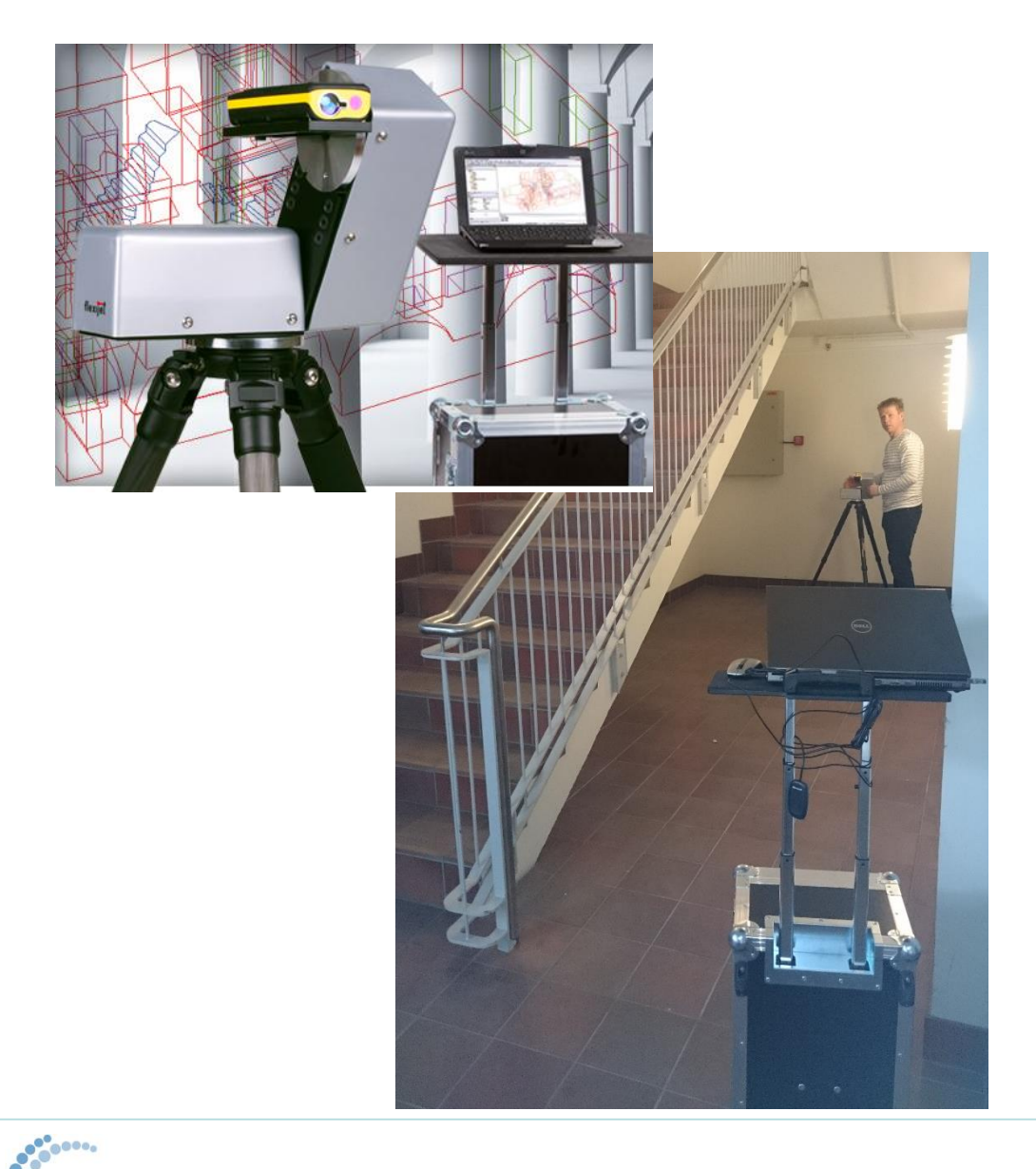

Sykehuset i Vestfold

- Prosjektet anskaffet en FlexiJet. En skanner som kan ta mål av bygningen (utvendig og innvendig) mens vi modellerer.
- Den brukes ved:
	- Tegningsunderlaget er for dårlig.
	- Skjev bygningsmasse
	- Måle opp dekkehøyder, der hvor snittet er mangelfullt
	- Måle opp ulike strukturer (eks trapper, kummer, terreng, o.l.)
- FlexiJet skal også brukes i forbindelse med kontroll i Tønsbergprosjektet. «Digitale byggeledere»

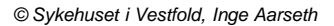

### **Noen av byggene som er modellert**

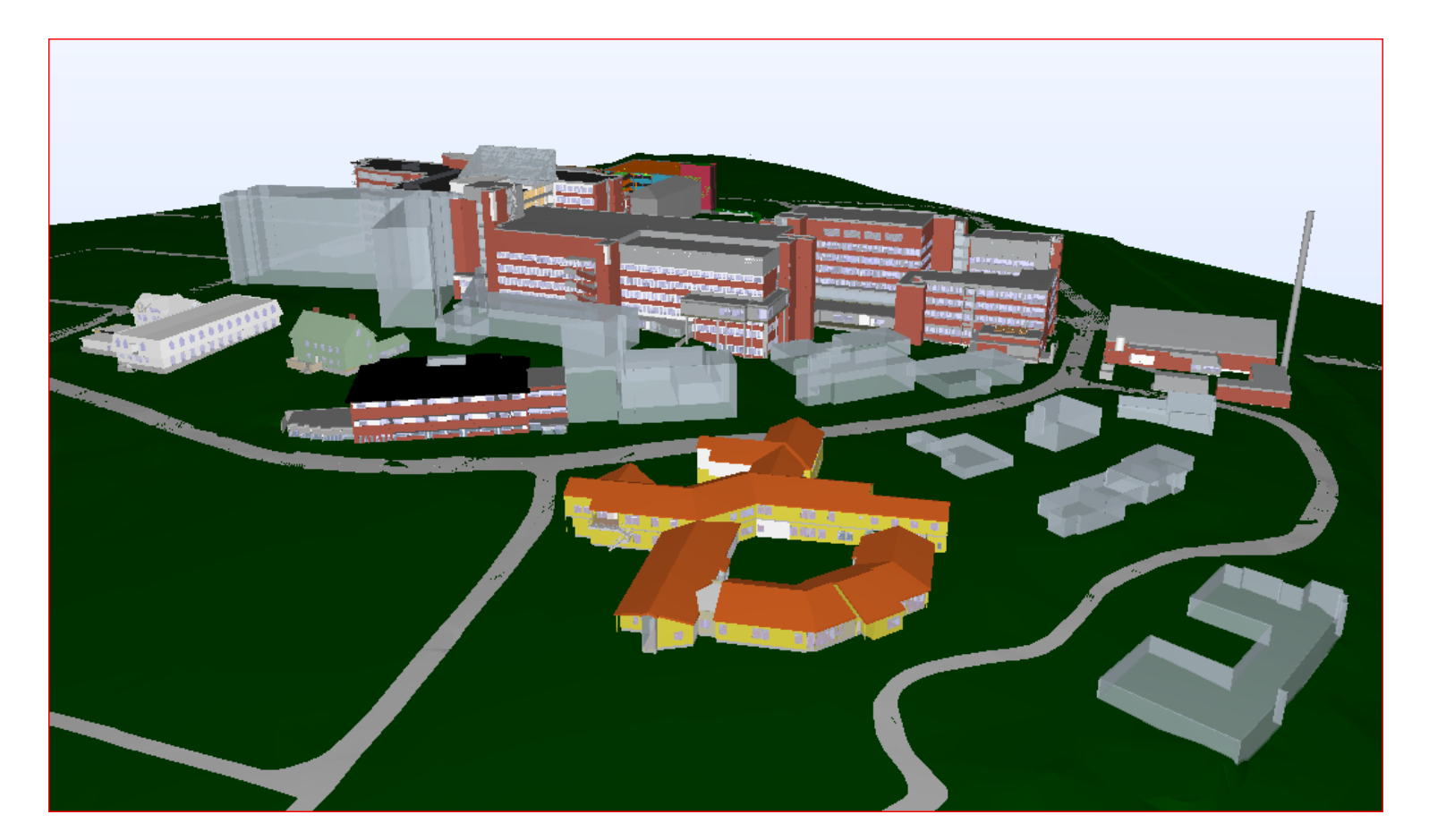

**SiV - Tønsberg (Transparente bygg skal rives)**

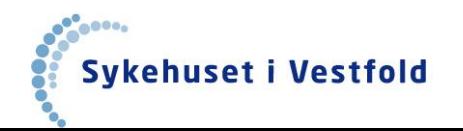

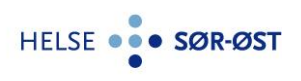

### **Noen av byggene som er modellert**

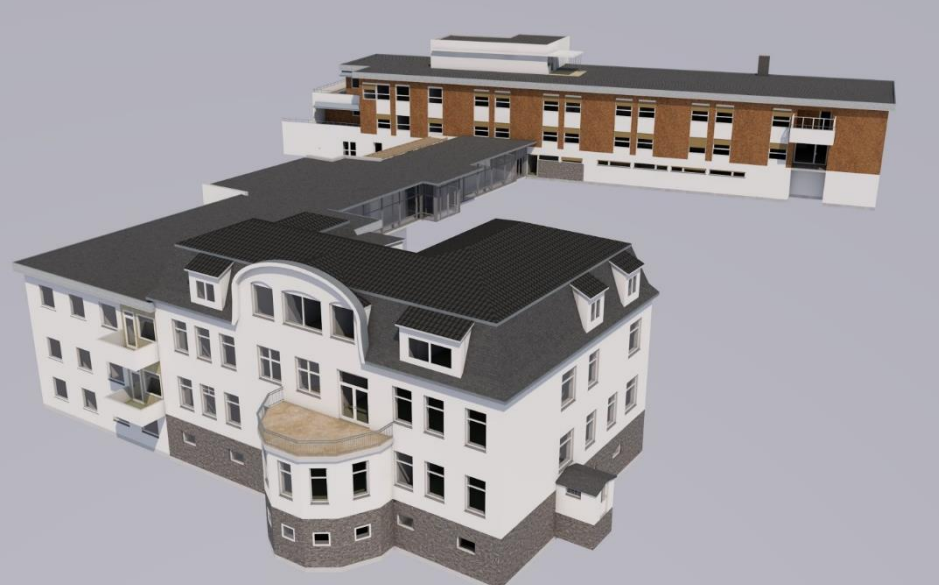

**Søndre Vestfold DPS, Larvik**

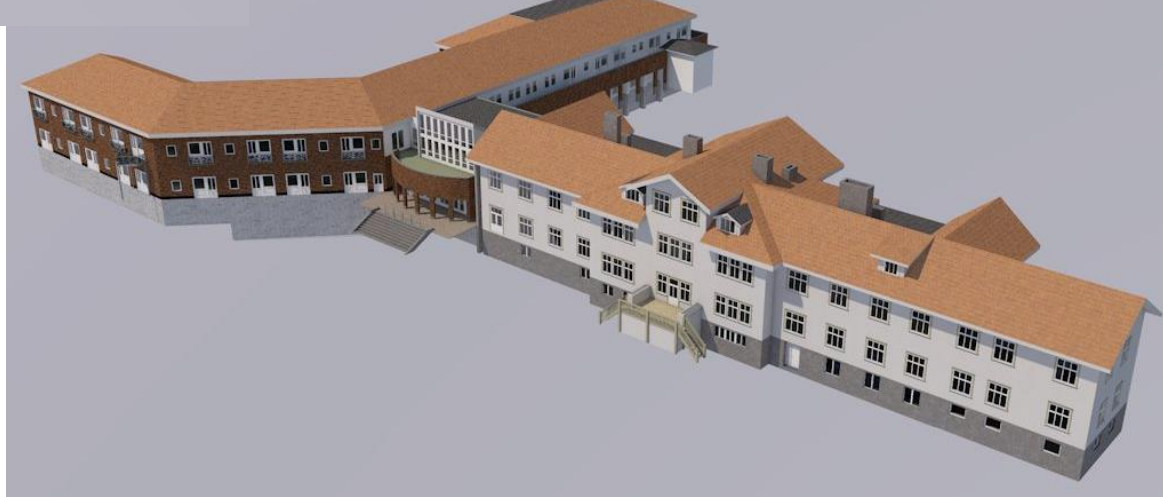

#### **Rehabilitering, Stavern**

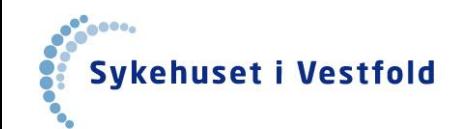

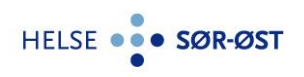

*© Sykehuset i Vestfold, Inge Aarseth*

### **Noen av byggene som er modellert**

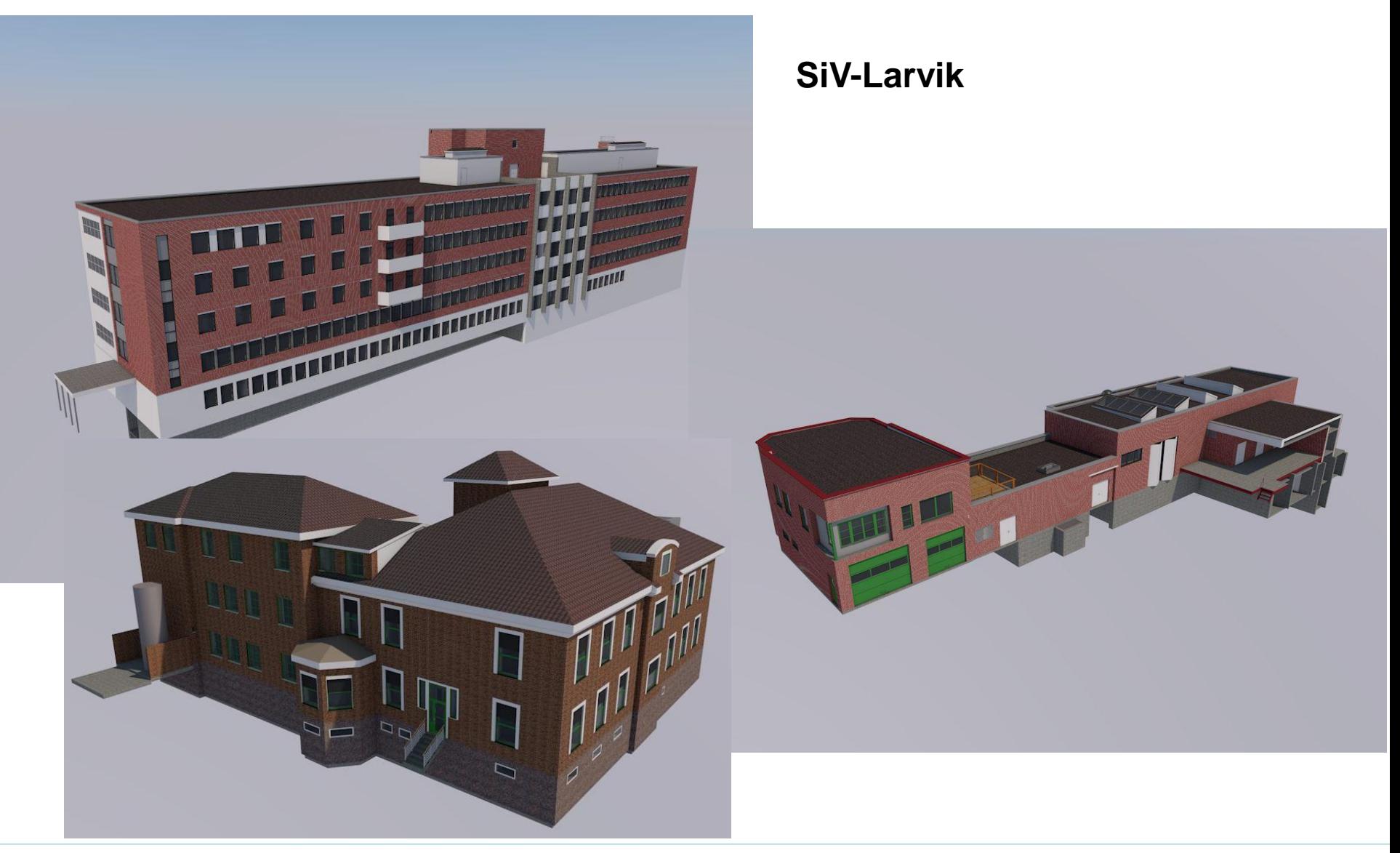

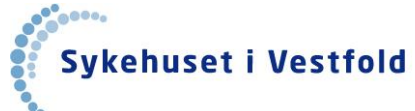

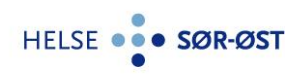

*© Sykehuset i Vestfold, Inge Aarseth*

## **Tønsbergprosjektet**

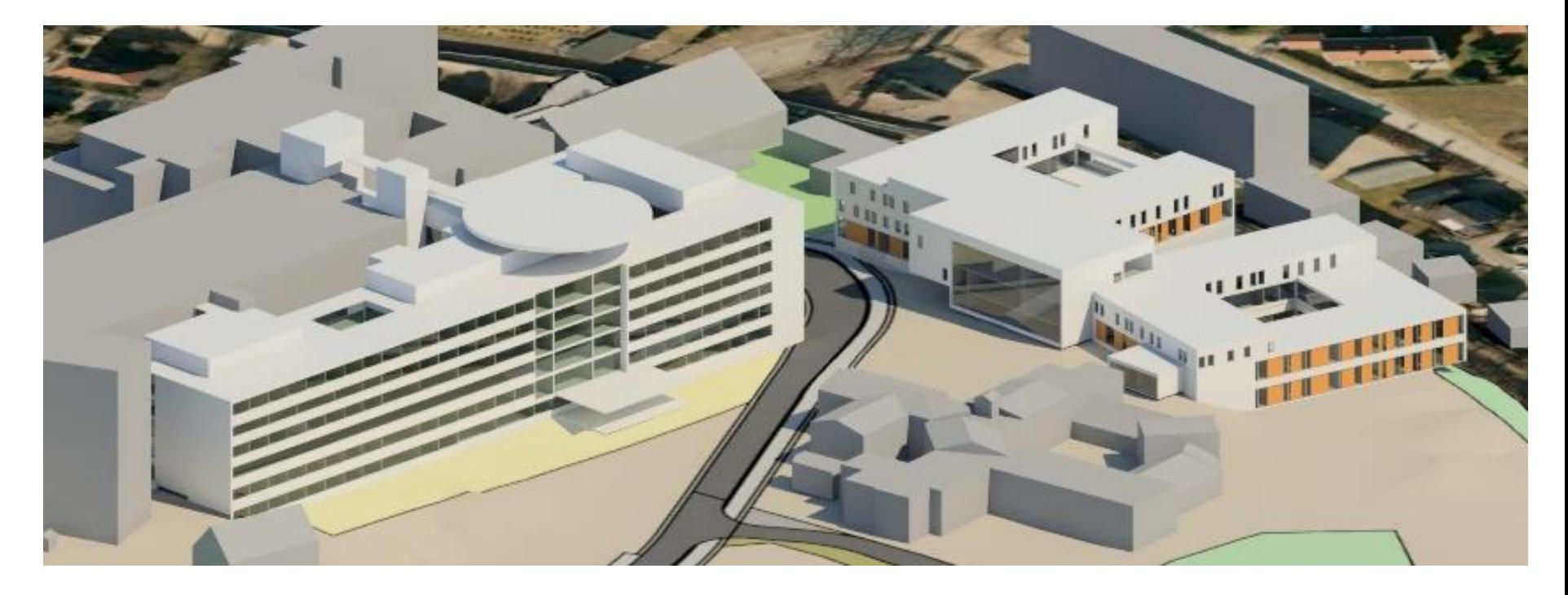

**Areal: Ca 43.000 m2 Budsjett: 2,7 MRD Prosjektperiode: 2015 – 2020 Nåværende status: Oppstart Forprosjekt**

**Målsettinger:** 

**Bygge 50% raskere (over grunn/mont.plf.), 10 % rimeligere enn sammenlignbare prosjekt**

**Sykehuset i Vestfold** 

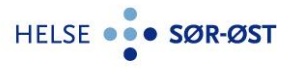

## **Redusere usikkerhet – skaffe bedre informasjon om grunnforhold**

- SiV tok i 2014 kontakt med 3D Radar AS og Vianova Systems AS for å undersøke muligheten for å få laget 3D-BIM av grunnen basert på mer «automatiserte» prosesser – ved bruk av 3D skanning.
- Vianova og 3D-Radar AS tok kontakt med Terratec for å gjøre en pre-test på bakgrunn av eksisterende data.
- Sammen med Statsbygg hadde vi et møte i januar 2015 for å klarlegge de hvite områdene på kartet og diskuterer mulighet for å teste dette ut videre.

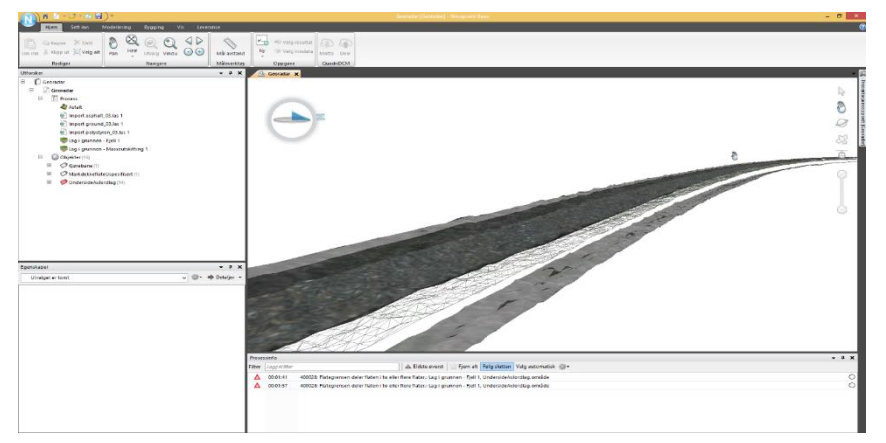

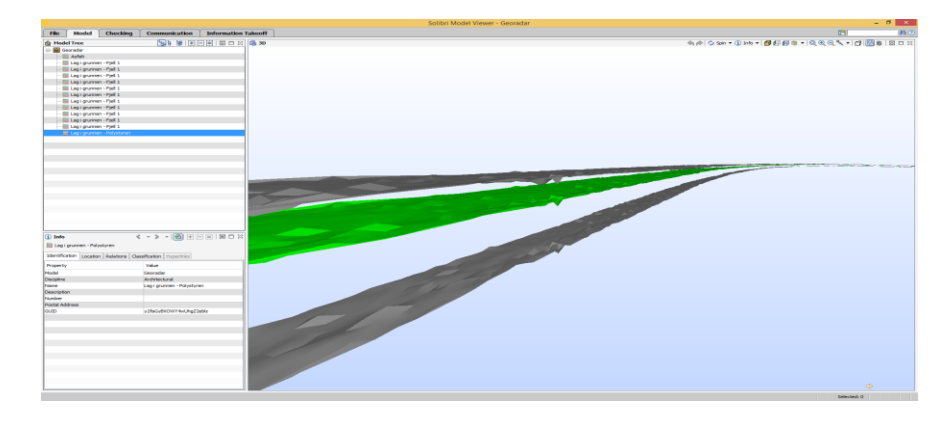

Novapoint IFC-eksport fra Novapoint

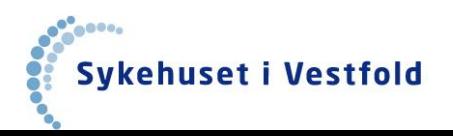

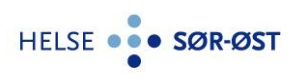

## **Etablering av åpenBIM i grunnen - test**

• **SiV tester ut dette i morgen, sammen med 3D-Radar AS og Terratec, hvor Terratec tolker de geologiske resultatene, og presenterer resultatene på IFCformatet via Novapoint (Vianova Systems).** 

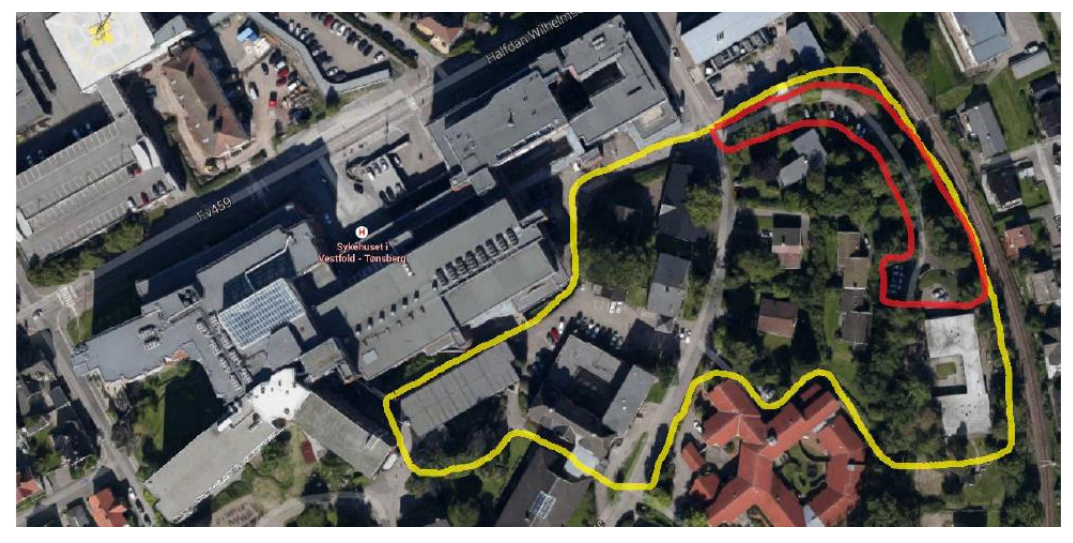

#### **Områder som skal testes ut:**

- Infrastruktur i grunnen få frem eksisterende infrastruktur i åpenBIM
- Etablere IFC-modell av spesielt overflaten på fast grunn.

#### **Utfordringer:**

- Selve 3D-radar teknologien, mht dybde (frekvenser) og lag i grunnen (leire)

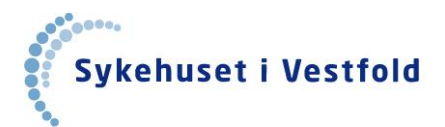

**HELSE** 

#### **Georadar:**

- sender radiobølger ned i bakken og måler refleksjoner fra lagdelinger og nedgravde gjenstander (typisk ned til 3 meters dyp)
- 3d -Radar måler flere parallelle profiler slik at en kan lage en 3 -dimensjonal datakube
- Effektiv metode for å kartlegge nedgravd, infrastruktur og lagtykkelser i overbygning

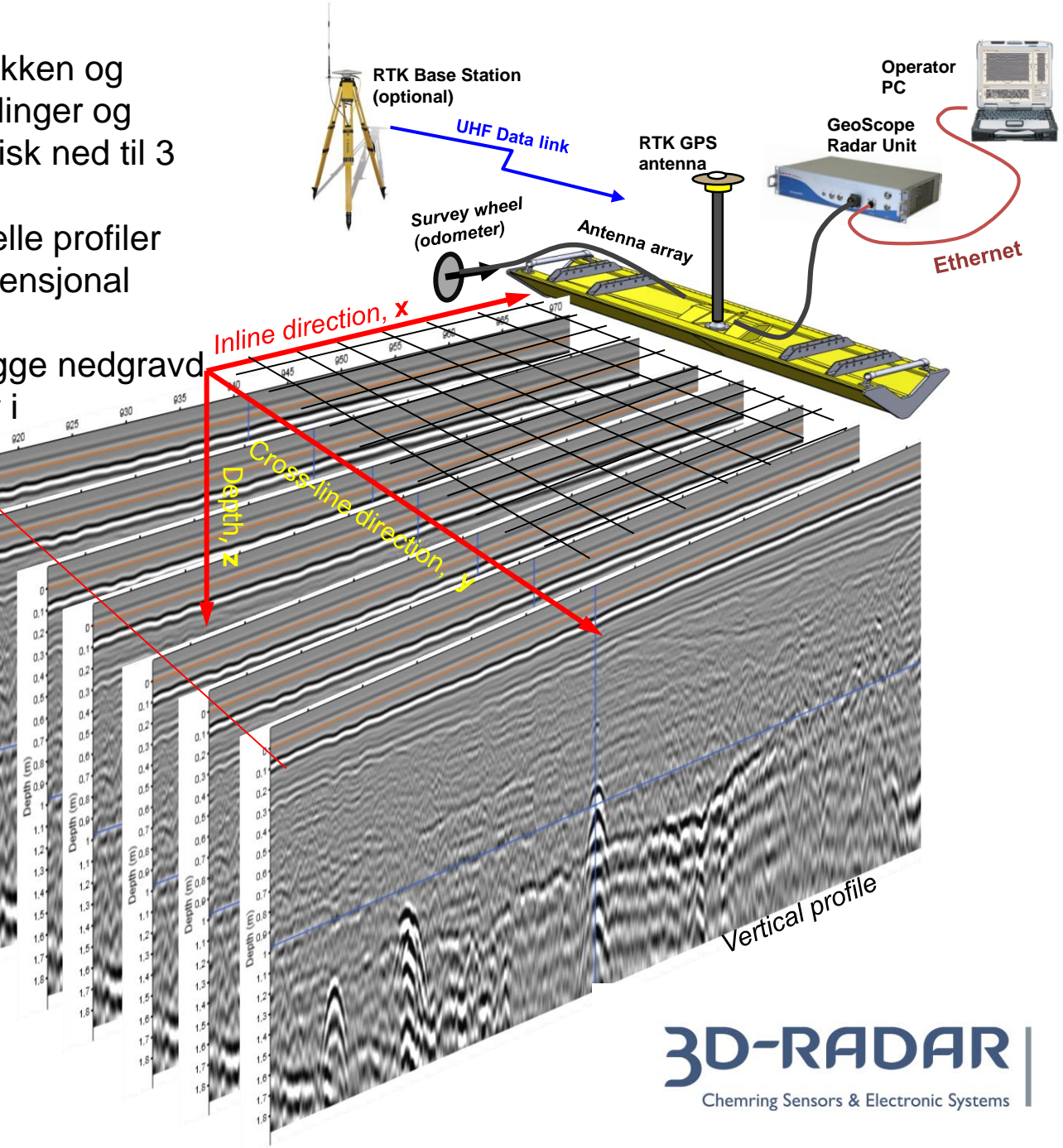

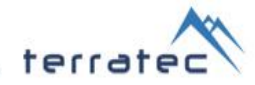

### Under bakken

- Georadar er et verktøy for å kartlegge infrastruktur og lagdeler under bakken.
- På de neste bildene vises fremgangsmåten

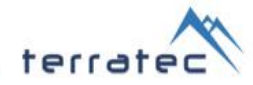

### Fremgangsmåten:

- 1. Planlegging
- 2. Georadarmålinger (datafangst)
- 3. Posisjonering av data
- 4. Prosessing av georadardata
- 5. Modellering av funnene i georadardata (tolkning og analyse)
- 6. Eksport av funnene til tredjeparts software
- 7. Konvertering til ønsket format (f.eks. IFC)
- 8. Leveranse

terratec

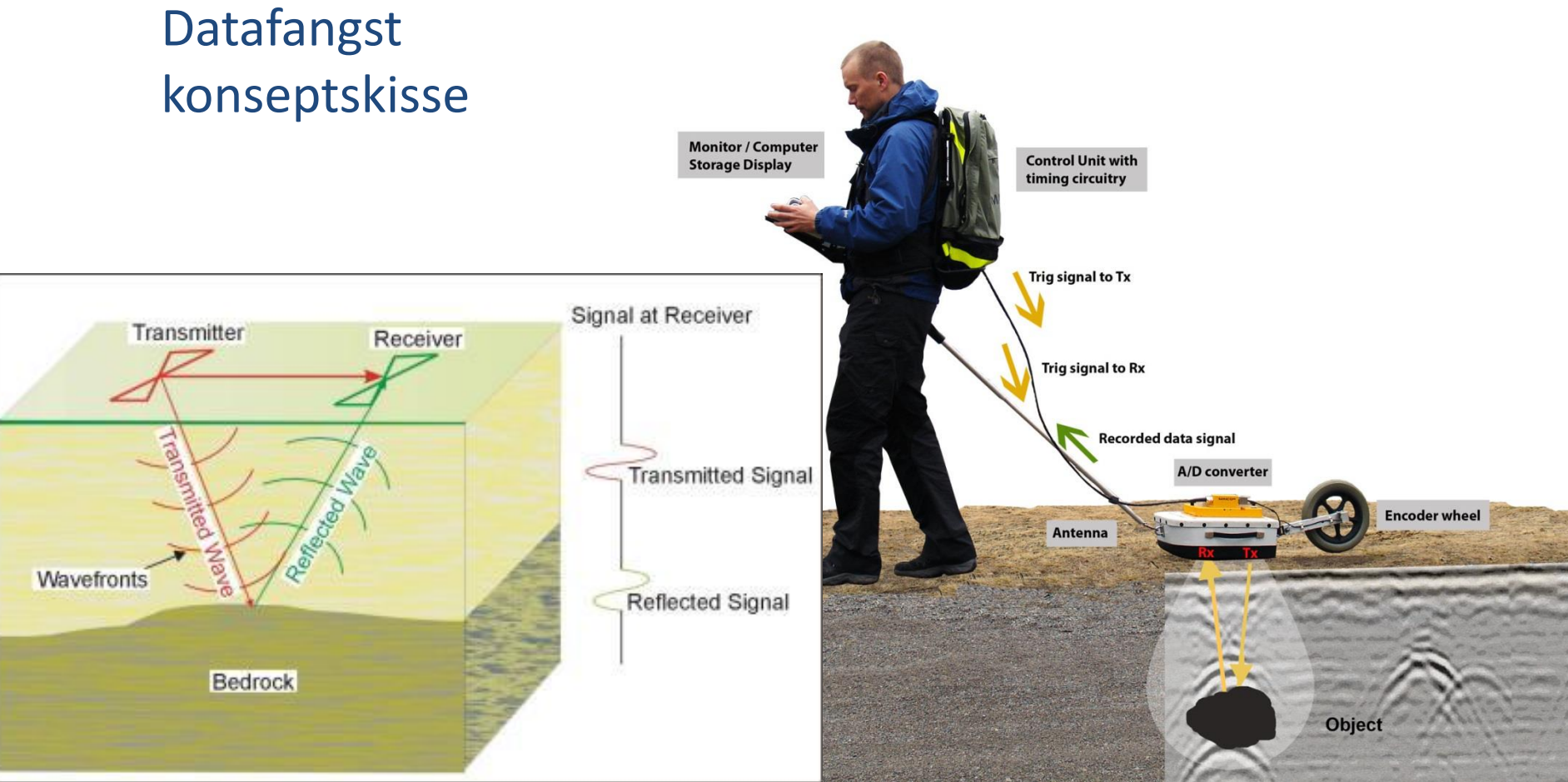

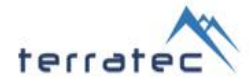

#### Datafangst utstyr

- 3D-Radar DXG1212 + odometer
- NovAtel SPAN ProPack6
- Med NORSK Sensonor STIM300 MEMS-IMU

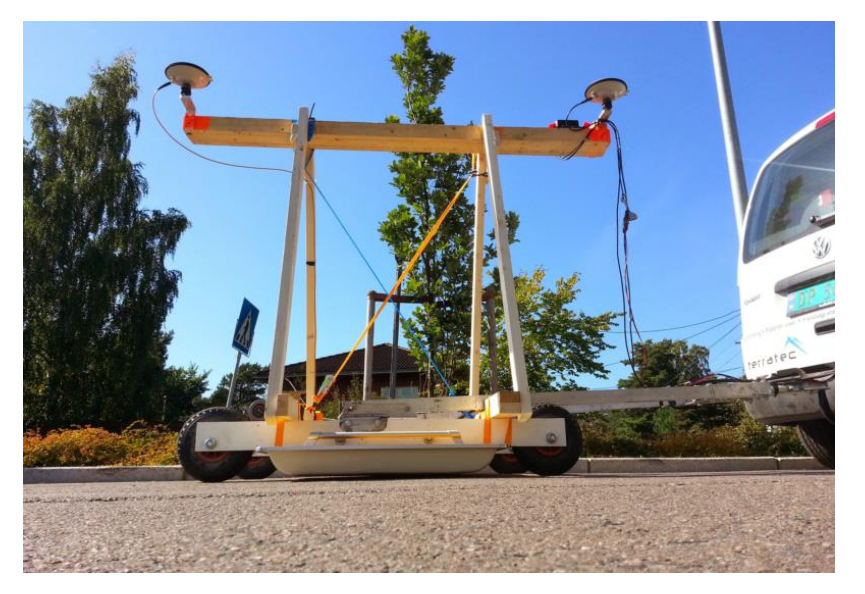

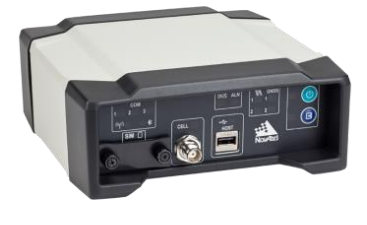

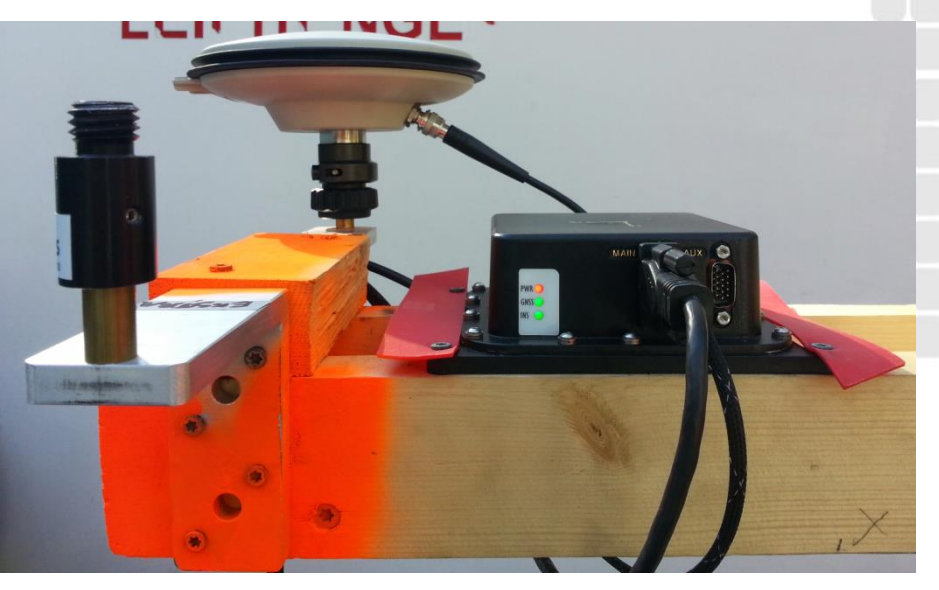

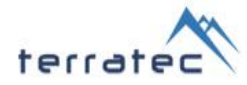

### Rådata må tolkes for å finne objekter

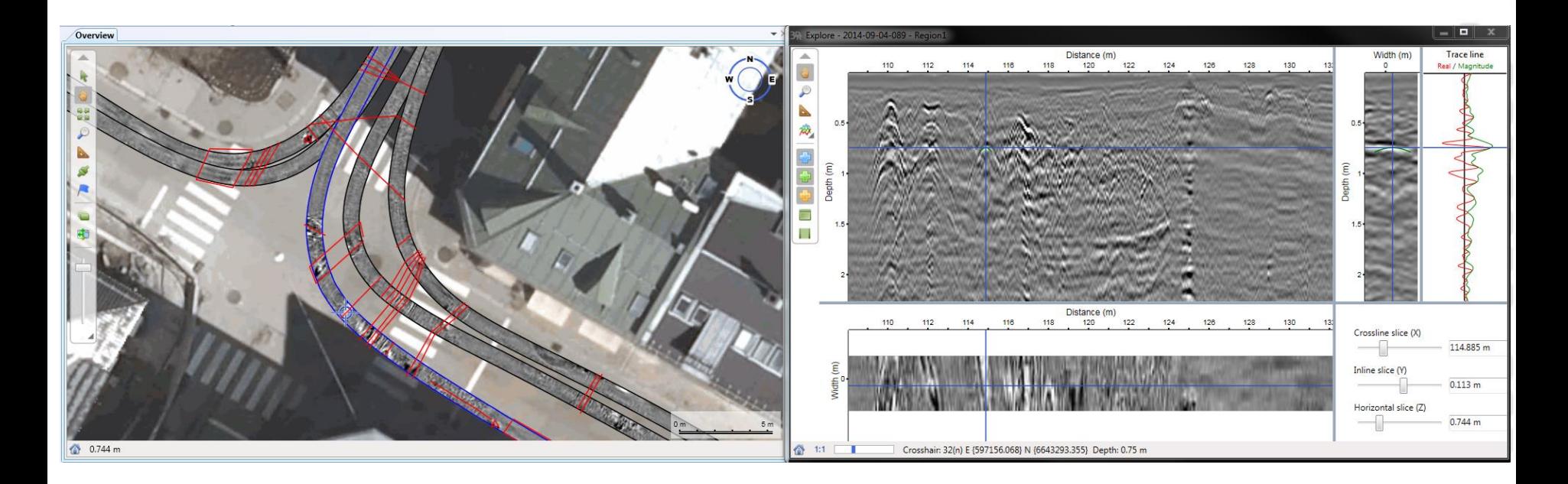

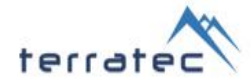

### Posisjoneringen – dårlig

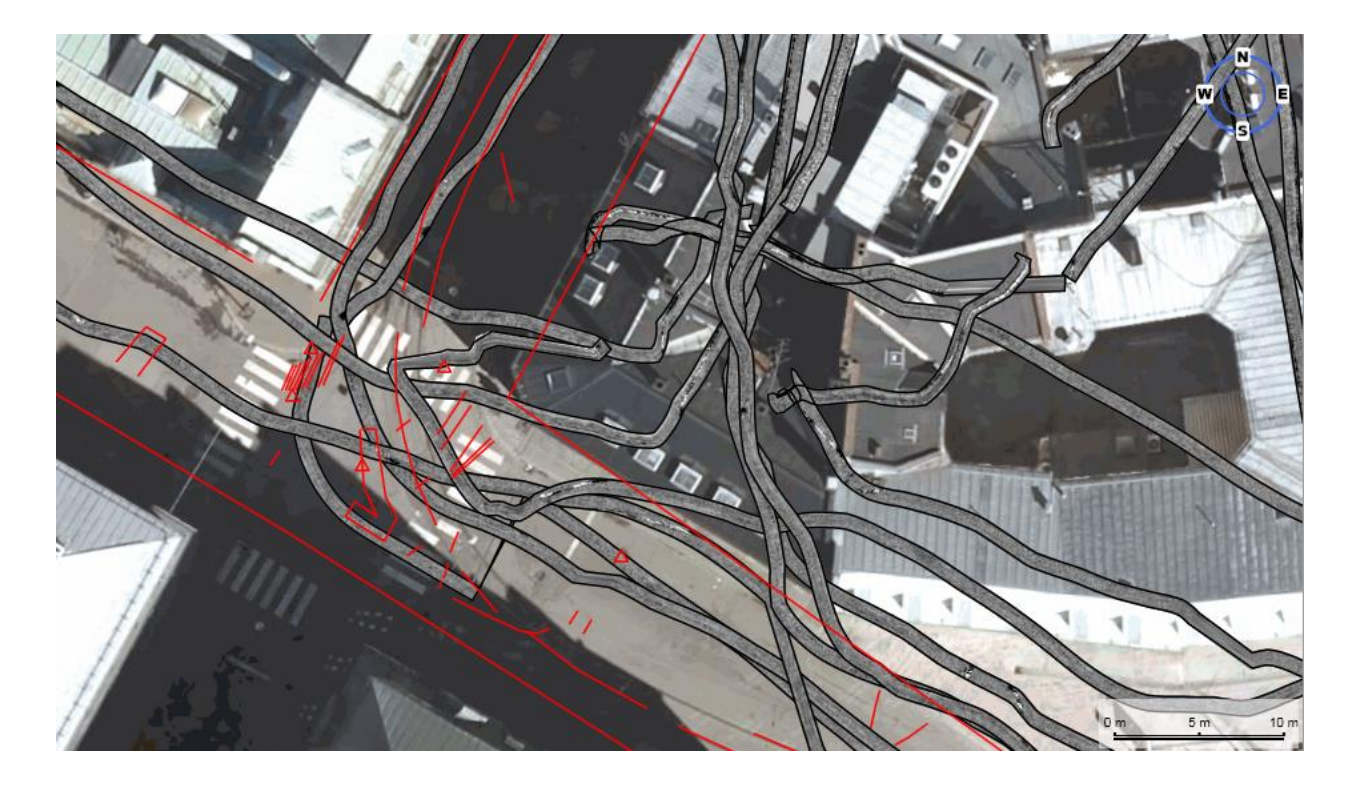

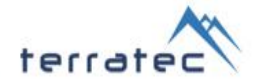

### Posisjoneringen - god

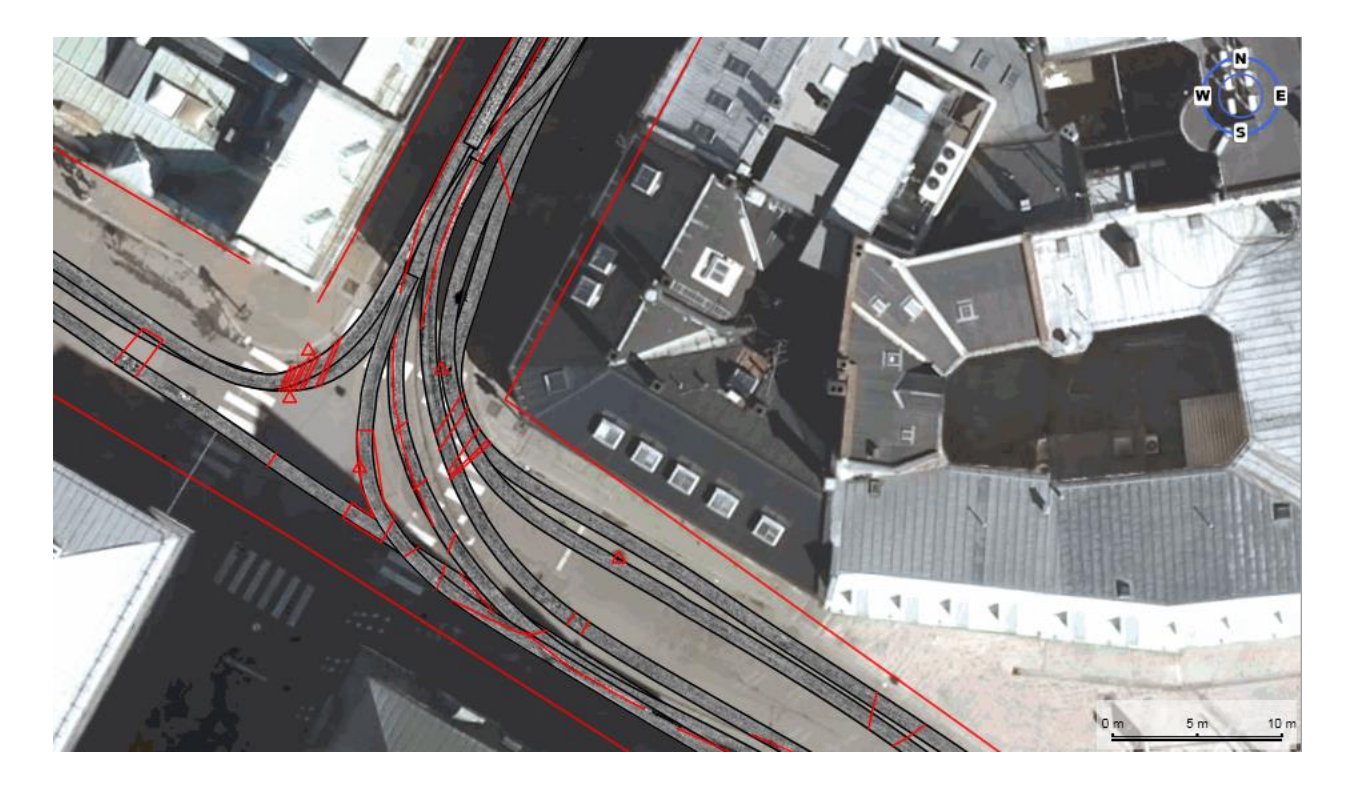

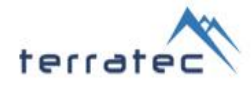

#### 3D Resultat, for eksempel sammen med laserdata

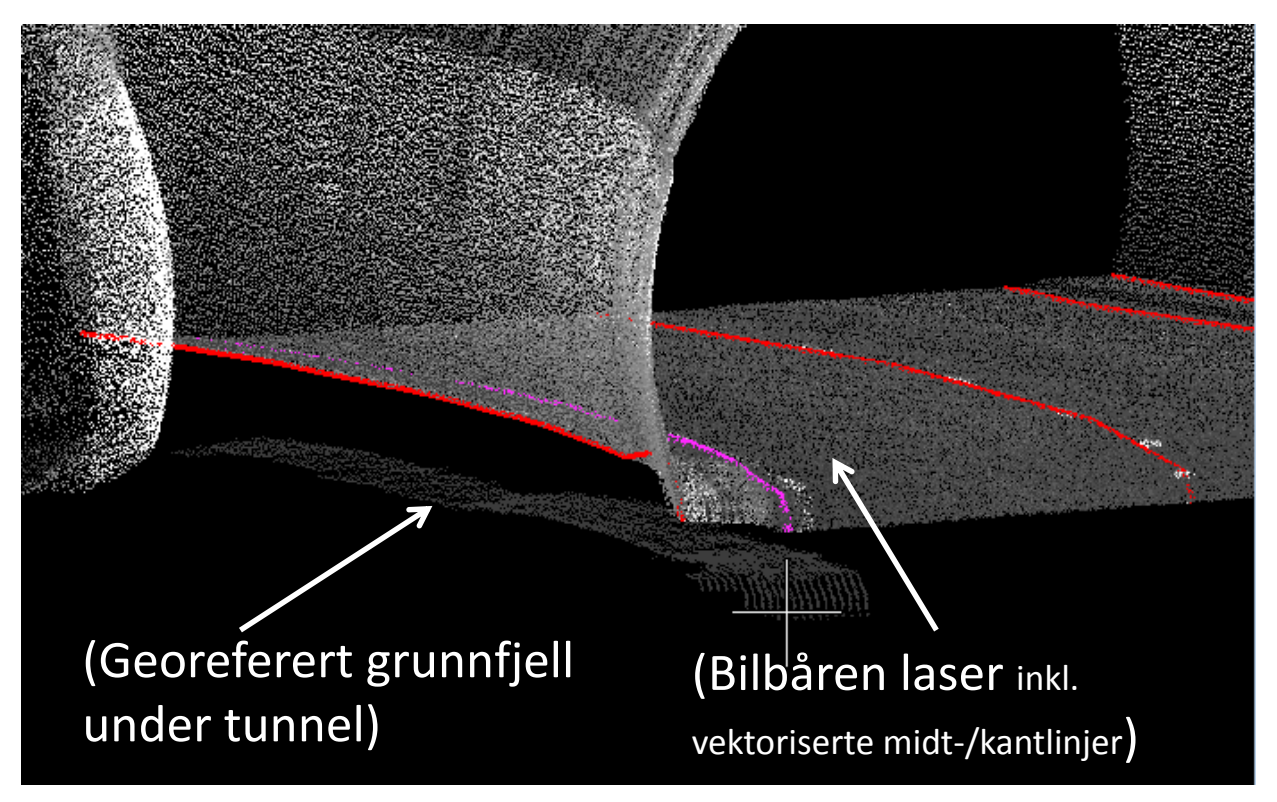

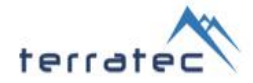

#### Funn visualisert i Google Earth

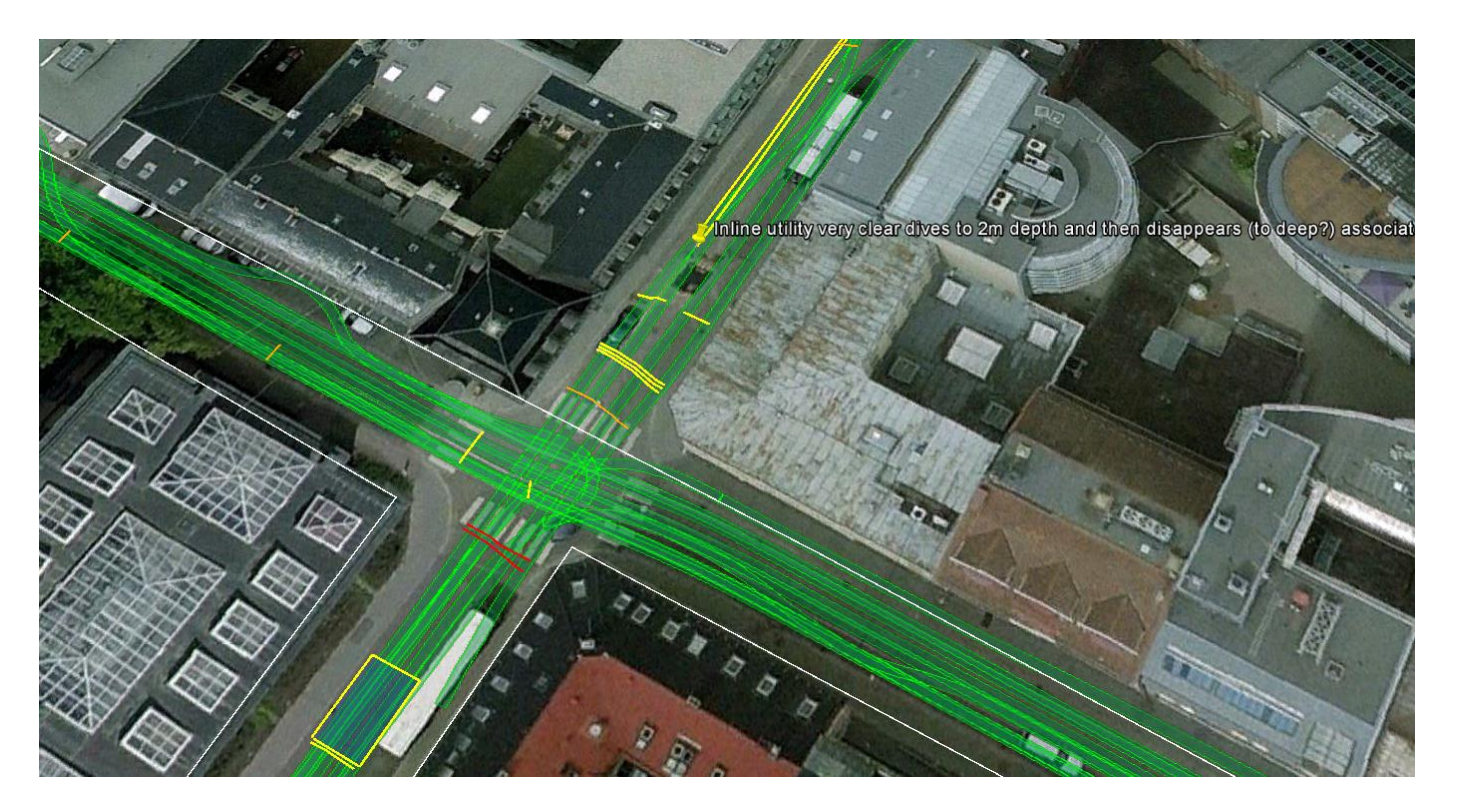